## **Monads**

#### Stephen A. Edwards

Columbia University

#### Fall 2019

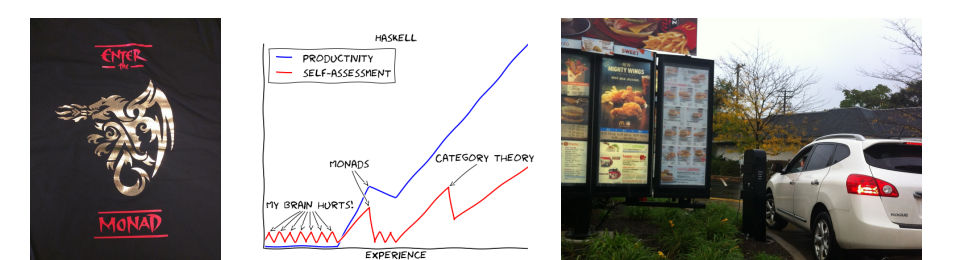

[Motivating Example: lookup3](#page-2-0)

#### [The Monad Type Class](#page-6-0)

[The Maybe Monad](#page-8-0) do [Blocks](#page-11-0) [The Either Monad](#page-13-0) [Monad Laws](#page-14-0)

[The List Monad](#page-15-0) [List Comprehensions as a Monad](#page-17-0)

[The MonadPlus Type Class and](#page-18-0) guard

[The Writer Monad](#page-20-0)

[Some Monadic Functions: liftM, ap, join, filterM, foldM, mapM, sequence](#page-23-0)

[Functions as Monads](#page-34-0)

[The State Monad](#page-35-0)

[An Interpreter for a Simple Imperative Language](#page-36-0)

# <span id="page-2-0"></span>Motivating Example: Chasing References in a Dictionary

In Data.Map, **lookup** :: **Ord** k **=>** k -> Map k a -> **Maybe** a

Say we want a function that uses a key to look up a value, then treat that value as another key to look up a third key, which we look up and return, e.g.,

```
lookup3 :: Ord k => k -> Map.Map k k -> Maybe k
```

```
Prelude> import qualified Data.Map.Strict as Map
Prelude Map> myMap = Map.fromList [("One","Two"),("Two","Three"),
Prelude Map| ("Three","Winner")]
Prelude Map> Map.lookup "One" myMap
Just "Two"
Prelude Map> Map.lookup "Two" myMap
Just "Three"
Prelude Map> Map.lookup "Three" myMap
Just "Winner"
```
#### A First Attempt

```
lookup3 :: Ord k => k -> Map.Map k k -> Maybe k −− First try
lookup3 k1 m = case Map.lookup k1 m of
               Nothing -> Nothing
               Just k2 -> case Map.lookup k2 m of
                          Nothing -> Nothing
                          Just k3 -> Map.lookup k3 m
```
Too much repeated code, but it works.

```
*Main Map> lookup3 "Three" myMap
Nothing
*Main Map> lookup3 "Two" myMap
Nothing
*Main Map> lookup3 "One" myMap
Just "Winner"
```
#### What's the Repeated Pattern Here?

**Nothing** -> **Nothing**

**Just** k2 -> **case** Map.**lookup** k2 m **of** ...

"Pattern match on a *Maybe*. *Nothing* returns *Nothing*, otherwise, strip out the payload from the *Just* and use it as an argument to a lookup *lookup*."

lookup3 :: **Ord** k **=>** k -> Map.Map k k -> **Maybe** k −− Second try lookup3 k1 m = (helper . helper . helper) (**Just** k1) **where** helper **Nothing** = **Nothing** helper (**Just** k) = Map.**lookup** k m

This looks a job for a Functor or Applicative Functor...

**class Functor** f **where** fmap ::  $(a \rightarrow b) \rightarrow f a \rightarrow f b$  -- Apply function to data in context **class Functor** f **=>** Applicative f **where**  $(\langle * \rangle)$  :: f  $(a \rightarrow b) \rightarrow f a \rightarrow f b$  -- Apply a function in a context

..but these don't fit because our steps take a key and return a key in context.

#### Even Better: An "ifJust" Function

```
ifJust :: Maybe k -> (k -> Maybe k) -> Maybe k
ifJust Nothing _ = Nothing −− Failure: nothing more to do
ifJust (Just k) f = f k −− Success: pass k to the function
lookup3 :: Ord k => k -> Map.Map k k -> Maybe k
lookup3 k1 m = ifJust (Map.lookup k1 m)
                      (\k2 -> ifJust (Map.lookup k2 m)
                                     (\k3 -> Map.lookup k3 m))
```
It's cleaner to write *ifJust* as an infix operator:

lookup3 :: **Ord** k **=>** k -> Map.Map k k -> **Maybe** k lookup3 k1 m = Map.**lookup** k1 m `ifJust` \k2 -> Map.**lookup** k2 m `ifJust` \k3 -> Map.**lookup** k3 m

<span id="page-6-0"></span>The Monad Type Class: It's All About That Bind

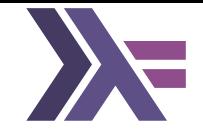

```
\intinfixl 1 \rightarrow \equivclass Applicative m => Monad m where
  (>>=) :: m a -> (a -> m b) -> m b -- "Bind"
  return :: a -> m a −− Wrap a result in the Monad
```
Bind, >>=, is the operator missing from the Functor and Applicative Functor type classes. It allows chaining context-producing functions

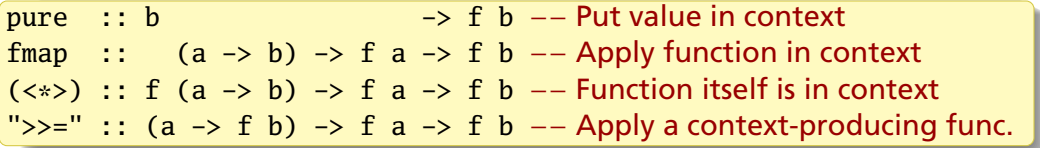

# Actually, Monad is a little bigger

```
\text{infixl} 1 \gg \gg=
class Monad m where
  −− The bind operator: apply the result in a Monad to a Monad producer
  (\gg=) :: m a -> (a \to m b) -> m b
  −− Encapsulate a value in the Monad
  return :: a -> m a
  - Like >>= but discard the result; often m () \rightarrow m b \rightarrow m b
  (\gg) :: m a \to m b \to m b
  x \gg y = x \gg = \langle - \rangle y −− The default, which usually suffices
  −− Internal: added by the compiler to handle failed pattern matches
  fail :: String -> m a
  fail msg = error msg
```
## <span id="page-8-0"></span>Maybe is a Monad

```
class Monad m where
 return :: a -> m a
  (\gg)=) :: m a -> (a -> m b) -> m b
 fail :: String -> m a
instance Monad Maybe where −− Standard Prelude defintion
 return x = Just x −− Wrap in a Just
 Just x \gg = f = f x −− Our "if just" function
 Nothing >>= _ = Nothing −− "computation failed"
  fail \angle = Nothing −− fail quietly
```
# The Maybe Monad in Action

```
Prelude> :t return "what?"
return "what?" :: Monad m => m [Char]
Prelude> return "what?" :: Maybe String
Just "what?"
Prelude> Just 9 \gg = \x \rightarrow return (x * 10)Just 90
Prelude> Just 9 \gg = \x \to \text{return } (x \times 10) \gg = \y \to \text{return } (y+5)Just 95
Prelude> Just 9 \gg = \x \to \text{Nothing} \gg = \y \to \text{return } (x+5)Nothing
Prelude> Just 9 \gg return 8 \gg = \y \rightarrow return (y * 10)Just 80
Prelude> Just 9 \gg = \_ \rightarrow \text{fail} "darn" >>= \xrightarrow{} return (x * 10)Nothing
```
# lookup3 using Monads

**instance Monad Maybe where** return  $x =$ **Just**  $x$ **Just** x >>= f = f x −− Apply f to last (successful) result **Nothing** >>= \_ = **Nothing** −− Give up lookup3 :: **Ord** k **=>** k -> Map.Map k k -> **Maybe** k lookup3 k1 m = Map.**lookup** k1 m >>= \k2 -> Map.**lookup** k2 m >>=

\k3 -> Map.**lookup** k3 m

Or, equivalently,

lookup3 :: **Ord** k **=>** k -> Map.Map k k -> **Maybe** k lookup3 k1 m = Map.**lookup** k1 m >>= \k2 -> Map.**lookup** k2 m >>= \k3 -> Map.**lookup** k3 m

# <span id="page-11-0"></span>Monads and the *do* Keyword: Not Just For I/O

Monads are so useful, Haskell provides *do* notation to code them succintly:

```
lookup3 :: Ord k =>
     k -> Map.Map k k -> Maybe k
lookup3 k1 m = do
      k2 <- Map.lookup k1 m
     k3 <- Map.lookup k2 m
     Map.lookup k3 m
```

```
lookup3 :: Ord k =>
     k -> Map.Map k k -> Maybe k
lookup3 k1 m =
      Map.lookup k1 m >>= \k2 ->
      Map.lookup k2 m >>= \k3 ->
      Map.lookup k3 m
```
These are semantically identical. *do* inserts the >>='s and lambdas.

Note: each lambda's argument moves to the left of the expression

 $k2 \leq - \text{Map} \cdot \text{lookup} \cdot k1 \text{ m}$  Map.**lookup** k1 m >>= \k2 ->

Like an Applicative Functor

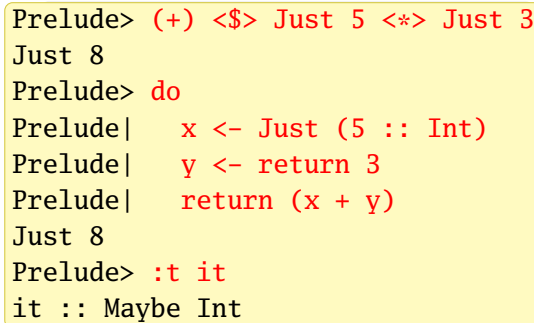

The Monad's type may change; "Nothing" halts and forces Maybe

Prelude> do

Prelude| x <- return 5

- Prelude| y <- return "ha!"
- Prelude| Nothing

Prelude| return x

Nothing

fail is called when a pattern match fails

Prelude> do Prelude| (x:xs) <- Just "Hello" Prelude| return x Just 'H' Prelude> :t it it :: Maybe Char

Prelude> do Prelude| (x:xs) <- Just [] Prelude| return x Nothing

## <span id="page-13-0"></span>Like Maybe, Either is a Monad

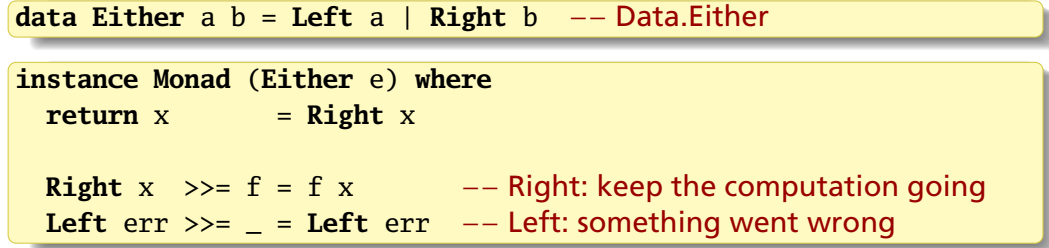

Prelude> do Prelude| x <- Right "Hello" Prelude| y <- return " World" Prelude| return \$ x ++ y Right "Hello World"

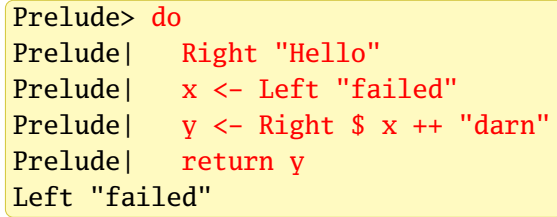

#### <span id="page-14-0"></span>Monad Laws

Left identity: applying a wrapped argument with  $\gg$  = just applies the function

return  $x \gg f = f x$ 

Right identity: using >>= to unwrap then return to wrap does nothing

 $m \gg =$  **return** =  $m$ 

Associative: applying *g* after applying *f* is like applying *f* composed with *g*

 $(m \gg = f) \gg = g = m \gg = (\x \to f x \gg = g)$ 

# <span id="page-15-0"></span>The List Monad: "Nondeterministic Computation"

Intuition: lists represent all possible results

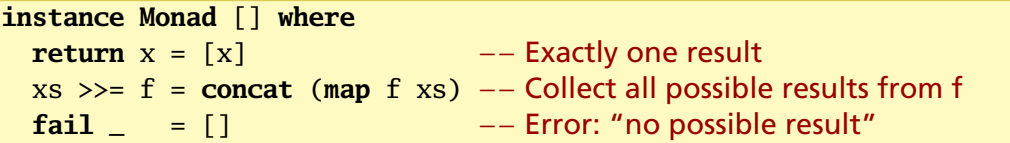

$$
\begin{array}{ll}\n\text{Prelude} & [10, 20, 30] >>= \x >> [x-3, x, x+3] \\
\hline\n[7, 10, 13, 17, 20, 23, 27, 30, 33]\n\end{array}
$$

"If we start with 10, 20, or 30, then either subtract 3, do nothing, or add 3, we will get 7 or 10 or 13 or 17 or ..., or 33"

 $[10,20,30] \rightarrow \xrightarrow{} x \rightarrow [x-3, x, x+3]$ 

- $=$  **concat** (map  $(\{x \rightarrow \{x-3, x, x+3\})$  [10,20,30])
- = **concat** [[7,10,13],[17,20,23],[27,30,33]]
- $=$  [7,10,13,17,20,23,27,30,33]

## The List Monad

Everything needs to produce a list, but the lists may be of different types:

Prelude>  $[1,2]$  >>= \x ->  $[ 'a', 'b' ]$  >>= \c ->  $[ (x,c) ]$  $[(1,'a'),(1,'b'),(2,'a'),(2,'b')]$ 

This works because -> is at a lower level of precedence than >>=

$$
[1,2] \gg = \chi \times \rightarrow [a', b'] \gg = \c \to [(x,c)]
$$
  
\n
$$
= [1,2] \gg = (\chi \to ([a', 'b']) \gg = (\c \to [(x,c)])
$$
)  
\n
$$
= [1,2] \gg = (\chi \to (concat (map ((c \to [(x,c)]) [a', 'b'])))
$$
  
\n
$$
= [1,2] \gg = (\chi \to [(x', a'), (x, 'b')]
$$
  
\n
$$
= concat (map (\chi \to [(x', a'), (x, 'b')]
$$
  
\n
$$
= concat [[(1,'a'), (1,'b')], [(2,'a'), (2,'b')]]
$$
  
\n
$$
= [(1,'a'), (1,'b'), (2,'a'), (2,'b')]
$$

# <span id="page-17-0"></span>The List Monad, do Notation, and List Comprehensions

$$
[1,2] \gg = \x \to ['a', 'b'] \gg = \c \to return (x,c)
$$

$$
[1,2] \>>> \langle x \rightarrow
$$
  

$$
['a', 'b'] \>>> \langle c \rightarrow
$$
  
**return** (x,c)

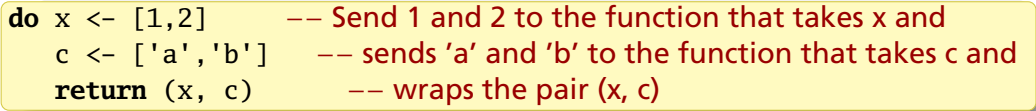

$$
[ (x,c) | x \leftarrow [1,2], c \leftarrow ['a', 'b'] ]
$$

#### each produce

 $[(1,'a'),(1,'b'),(2,'a'),(2,'b')]$ 

```
class Monad m => MonadPlus m where −− In Control.Monad
 mzero :: m a −− "Fail," like Monoid's mempty
 mplus :: m a -> m a -> m a −− "Alternative," like Monoid's mappend
instance MonadPlus [] where
 mzero = []mplus = (++)guard :: MonadPlus m => Bool -> m ()
guard True = return () −− In whatever Monad you're using
guard False = mzero −− "Empty" value in the Monad
```

```
Prelude Control.Monad> guard True :: [()]
\lceil()]
Prelude Control.Monad> guard False :: [()]
[1]Prelude Control.Monad> guard True :: Maybe ()
Just ()
Prelude Control.Monad> guard False :: Maybe ()
Nothing
```
# Using Control.Monad.guard as a filter

guard uses mzero to terminate a MonadPlus computation (e.g., Maybe, [], IO) It either succeeds and returns () or fails. We never care about (), so use >>

```
[1.50] >> x >guard (x `rem` 7 == 0) >> −− Discard any returned ()
   return x
```

```
do x <- [1..50]
   guard (x \text{ 'rem' } 7 == 0) -- No <- makes for an implicit >>
   return x
```

```
\lceil X \lceil X \lceil \lceil \lceil \lceil \lceil \lceil \lceil \lceil \lceil \lceil \lceil \lceil \lceil \lceil \lceil \lceil \lceil \lceil \lceil \lceil \lceil \lceil \lceil \lceil \lceil \lceil \lceil \lceil \lceil \lceil \lceil \lceil \lceil \lceil
```
each produce

[7,14,21,28,35,42,49]

# <span id="page-20-0"></span>The Control.Monad.Writer Monad

For computations that return a value and accumulate a result in a Monoid, e.g., logging or code generation. Just a wrapper around a (value, log) pair

In Control.Monad.Writer,

**newtype** Writer w a = Writer { runWriter :: (a, w) } **instance Monoid** w **=> Monad** (Writer w) **where return** x = Writer (x, mempty) −− Append nothing Writer  $(x, 1) \gg f = \text{let Writer } (y, 1') = f x \text{ in}$ 

Writer (y, l `**mappend**` l') −− Append to log

a is the result value w is the accumulating log Monoid (e.g., a list) runWriter extracts the (value, log) pair from a Writer computation

# The Writer Monad in Action

```
import Control.Monad.Writer
logEx :: Int -> Writer [String] Int −− Type of log, result
logEx a = dotell ["logEx " ++ show a] −− Just log
  b <- return 42 −− No log
  tell ["b = " ++ show a]
  c \langle - writer (a + b + 10, ["compute c"]) -- Value and log
  tell ["c = " ++ show c]
  return c
```

```
*Main> runWriter (logEx 100)
(152,["logEx 100","b = 100","compute c","c = 152"])
```
# Verbose GCD with the Writer

 $\mathbf{a}$ 

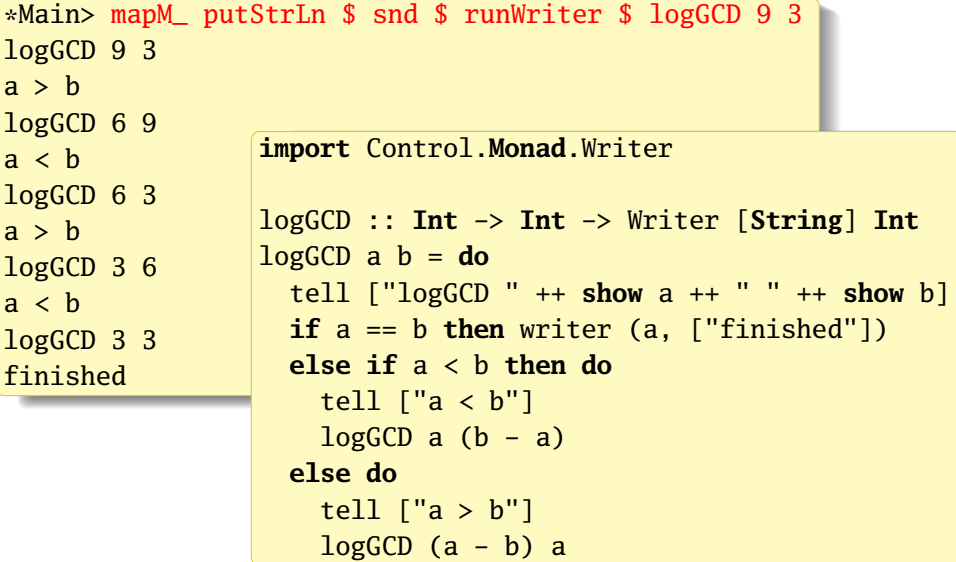

# <span id="page-23-0"></span>Control.Monad.{liftM, ap}: Monads as Functors

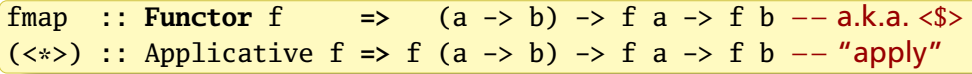

In Monad-land, these have alternative names

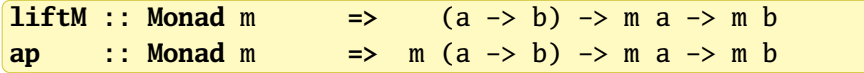

and can be implemented with  $\gg$ = (or, equivalently, do notation)

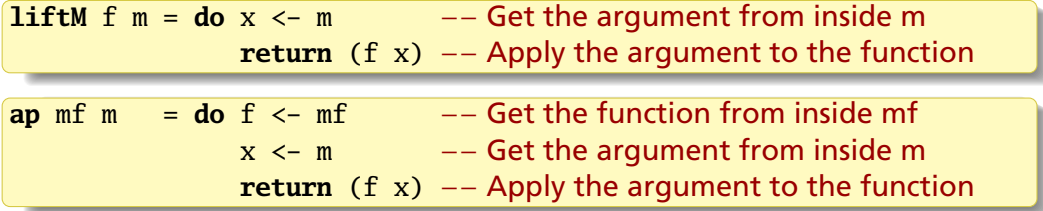

Operations in a *do* block are ordered: *ap* evaluates its arguments left-to-right

## liftM and ap In Action

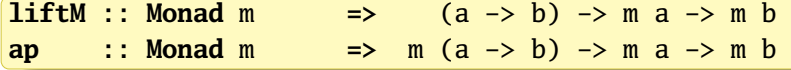

```
Prelude> import Control.Monad
Prelude Control.Monad> liftM (map Data.Char.toUpper) getLine
hello
"HELLO"
```
Evaluate (+10) 42, but keep a log:

```
Prelude> :set prompt "> "
> :set prompt-cont "| "
> import Control.Monad.Writer
> :{
| runWriter $
| ap (writer ((+10), ["first"])) (writer (42, ["second"]))
| :}
(52,["first","second"])
```
# Lots of Lifting: Applying two- and three-argument functions

In Control.Applicative, applying a normal function to Applicative arguments:

 $\overline{1}$ ift $\overline{4}$ ?  $\cdots$ Applicative  $f \Rightarrow (a \rightarrow b \rightarrow c) \Rightarrow f a \Rightarrow f b \Rightarrow f c$  $liftA3 ::$ Applicative  $f \Rightarrow (a \Rightarrow b \Rightarrow c \Rightarrow d) \Rightarrow f \Rightarrow f \Rightarrow f \Rightarrow f \Rightarrow f \Rightarrow f \ne d$ In Control.Monad, **liftM2** :: Monad  $m \Rightarrow (a \Rightarrow b \Rightarrow c)$  ->  $m \text{ a } \Rightarrow m \text{ b } \Rightarrow m \text{ c}$ 

**liftM3** :: Monad  $m =>(a \rightarrow b \rightarrow c \rightarrow d) \rightarrow m a \rightarrow m b \rightarrow m c \rightarrow m d$ 

Example: lift the pairing operator (,) to the Maybe Monad:

```
Prelude Control.Monad> liftM2 (,) (Just 'a') (Just 'b')
Just ('a','b')
Prelude Control.Monad> liftM2 (,) Nothing (Just 'b')
Nothing
```
join: Unwrapping a Wrapped Monad/Combining Objects **join** :: **Monad** m **=>** m (m a) -> m a −− in Control.Monad **join** mm = **do** m <- mm −− Remove the outer Monad; get the inner one m −− Pass it back verbatim (i.e., without wrapping it)

*join* is boring on a Monad like Maybe, where it merely strips off a "Just"

Prelude Control.Monad> join (Just (Just 3)) Just 3

For Monads that hold multiple objects, *join* lives up to its name and performs some sort of concatenation

```
> join ["Hello", " Monadic", " World!"]
"Hello Monadic World!"
```
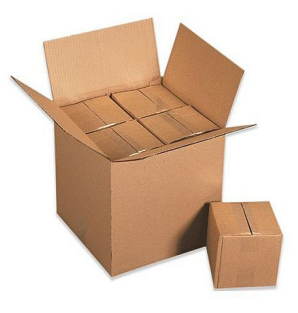

join (liftM f m) is the same as  $m \gg = f$ 

"Apply *f* to every object in *m* and collect the results in the same Monad"

### sequence: "Execute" a List of Actions in Monad-Land

Change a list of Monad-wrapped objects into a Monad-wrapped list of objects

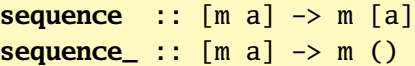

```
Prelude> sequence [print 1, print 2, print 3]
1
2
3
[(), (), ()]
Prelude> sequence_ [putStrLn "Hello", putStrLn "World"]
Hello
World
```
Works more generally on Traversable types, not just lists

#### mapM: Map Over a List in Monad-Land

```
mapM :: Monad m \Rightarrow (a \Rightarrow m b) \Rightarrow [a] \Rightarrow m [b]
```
**mapM\_** :: **Monad** m **=>** (a -> m b) -> [a] -> m () −− Discard result

Add 10 to each list element and log having seen it:

```
> p10 x = writer (x+10, ["saw " ++ show x]) :: Writer [String] Int
> runWriter $ mapM p10 [1..3]
([11,12,13],["saw 1","saw 2","saw 3"])
```
Printing the elements of a list is my favorite use of mapM\_:

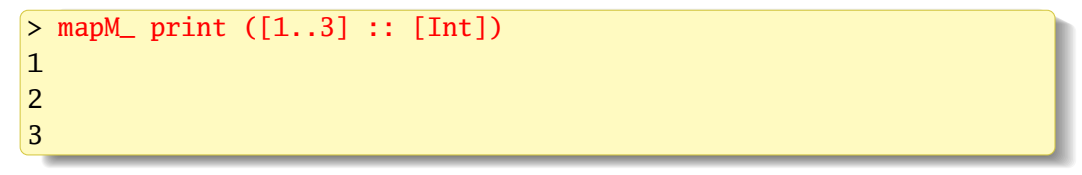

Works more generally on Traversable types, not just lists

## Control.Monad.foldM: Left-Fold a List in Monad-Land

$$
fold1 :: (a \to b \to a) \to a \to [b] \to a
$$

In foldM, the folding function operates and returns a result in a Monad:

**foldM** :: Monad  $m \Rightarrow (a \Rightarrow b \Rightarrow m \ a) \Rightarrow a \Rightarrow [b] \Rightarrow m \ a$ **foldM** f a1  $[x1, x2, ..., xm] =$  **do** a2 <- f a1 x1  $a3 \leq -f$  a2  $x2$ ... f am xm

Example: Sum a list of numbers and report progress

> runWriter \$ foldM ( $\a x \rightarrow$  writer (a+x, [(x,a)])) 0 [1..4]  $(10, [(1,0), (2,1), (3,3), (4,6)]$ 

"Add value *x* to accumulated result *a*; log *x* and *a*"

 $\langle a \times -\rangle$  writer  $(a+x, [x,a)]$ 

# Control.Monad.filterM: Filter a List in Monad-land

**filter** :: (a -> **Bool**) -> [a] -> [a] **filter** p = **foldr** (\x acc -> **if** p x **then** x : acc **else** acc) []

```
filterM :: Monad m => (a -> m Bool) -> [a] -> m [a]
filterM p = foldr (\{x \rightarrow\} liftM2 (\{k \rightarrow\} if k then (x:)
                                              else id) (p x)) (return [])
```
filterM in action: preserve small list elements; log progress

isSmall :: **Int** -> Writer [**String**] **Bool**  $\text{isSmall } x \mid x < 4$  = writer (True, ["keep " ++ **show** x]) | **otherwise** = writer (**False**, ["reject " ++ **show** x])

```
> fst $ runWriter $ filterM isSmall [9,1,5,2,10,3]
[1,2,3]
> snd $ runWriter $ filterM isSmall [9,1,5,2,10,3]
["reject 9","keep 1","reject 5","keep 2","reject 10","keep 3"]
```
## An Aside: Computing the Powerset of a List

For a list  $[x_1, x_2,...]$ , the answer consists of two kinds of lists:

$$
\left[\underbrace{[x_1, x_2, \ldots], \ldots, [x_1]}_{\text{start with } x_1}, \underbrace{[x_2, x_3, \ldots], \ldots, []}_{\text{do not start with } x_1}\right]
$$

powerset ::  $[a] \rightarrow \lceil a \rceil$ powerset  $[$ ] =  $[$ []] --Tricky base case:  $2^{\emptyset} = {\emptyset}$ powerset (x:xs) = **map** (x:) (powerset xs) ++ powerset xs

\*Main> powerset "abc" ["abc","ab","ac","a","bc","b","c",""]

# The List Monad and Powersets

powerset (x:xs) = **map** (x:) (powerset xs) ++ powerset xs

Let's perform this step (i.e., possibly prepending *x* and combining) using the list Monad. Recall liftM2 applies Monadic arguments to a two-input function:

**liftM2** :: Monad  $m =>(a -b -c) -m a -m b -m c$ 

So, for example, if  $a = Bool$ ,  $b & c = [Char]$ , and m is a list,

```
listM2 :: (Bool -> [Char] -> [Char]) -> [Bool] -> [[Char]] ->
          [[Char]]
```
 $>$  liftM2 ( $\kappa \rightarrow$  if k then ('a':) else id) [True, False] ["bc", "d"] ["abc","ad","bc","d"]

liftM2 makes the function "nondeterministic" by applying the function with every Bool in the first argument, i.e., both  $k = True$  (include 'a') and  $k = False$ (do not include 'a'), to every string in the second argument (["bc","d"])

#### filterM Computes a Powerset: Like a Haiku, but shorter

```
foldr f z [x1, x2, \ldots, xn] = f x1 (f x2 (\ldots (f xn z) \ldots))filterM p = foldr (\xrightarrow{} \frac{1}{f}) (\& -> if k then (x:)
                                            else id) (p x)) (return [])
filterM p [x1, x2, ...xn] =liftM2 (\kappa \rightarrow if k then (x1:) else id) (p x1)
  (liftM2 (\k -> if k then (x2:) else id) (p x2)
   ..
    (liftM2 (\k -> if k then (xn:) else id) (p xn) (return [])) ..)
```
If we let  $p =$  [True, False], this chooses to prepend x1 or not to the result of prepending x2 or not to ... to return  $\begin{bmatrix} 1 \\ 1 \end{bmatrix}$ 

Prelude> filterM (\\_ -> [True, False]) "abc" ["abc","ab","ac","a","bc","b","c",""]

# <span id="page-34-0"></span>Functions as Monads

Much like functions are applicative functors, functions are Monads that apply the same argument argument to all their constituent functions

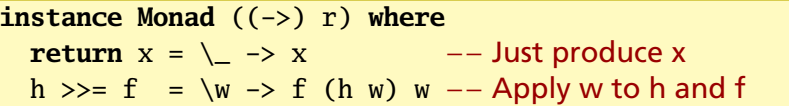

**import** Data.**Char**

```
isIDChar :: Char -> Bool −− ((->) Char) is the Monad
isIDChar = do
 l <- isLetter −− The Char argument
 n <- isDigit −− is applied to
 underscore \leftarrow (=='_') \leftarrow all three of these functions
 return $ 1 || n || underscore -- before their results are ORed
```

```
*Main> map isIDChar "12 aB_"
[True,True,False,True,True,True]
```
# <span id="page-35-0"></span>The State Monad: Modeling Computations with Side-Effects

The Writer Monad can only add to a state, not observe it. The State Monad addresses this by passing a state to each operation. In Control.Monad.State,

```
newtype State s a = State { runState :: s \rightarrow (a, s) }
```

```
instance Monad (State s) where
  return x = State \frac{1}{3} \s -> (x, s)
  State h >>= f = State $ \s -> let (a, s') = h s −− First step
                                       State g = f a - Pass result
                                  in g s' −− Second step
get = State \sqrt{s} \rightarrow (s, s) -− Make the state the result
put s = State \frac{1}{2} \rightarrow ((), s) -- Set the state
modify f = State \sqrt{s} \s -> ((), f s) -- Apply a state update function
```
State is not a state; it more resembles a state machine's next state function

a is the return value  $\qquad$  s is actually a state

## <span id="page-36-0"></span>Example: An Interpreter for a Simple Imperative Language

**import qualified** Data.Map as Map

**type** Store = Map.Map **String Int** −− Value of each variable

```
−− Representation of a program (an AST)
data Expr = Lit Int −− Numeric literal: 42
         | Add Expr Expr −− Addition: 1 + 3
         | Var String −− Variable reference: a
         | Asn String Expr −− Variable assignment: a = 3 + 1
         | Seq [Expr] -- Sequence of expressions: a = 3; b = 4;
p :: Expr −− Example program:
p = Seq [ Asn "a" (Lit 3) -[q] = 3;, Asn "b" (Add (Var "a") (Lit 1)) -|b = a + 1;, Add (Add (Var "a") bpp) - a + (b = b + 1) + b;
            (Var "b") ]
 where bpp = Asn "b" (Add (Var "b") (Lit 1))
```
# Example: The Eval Function Taking a Store

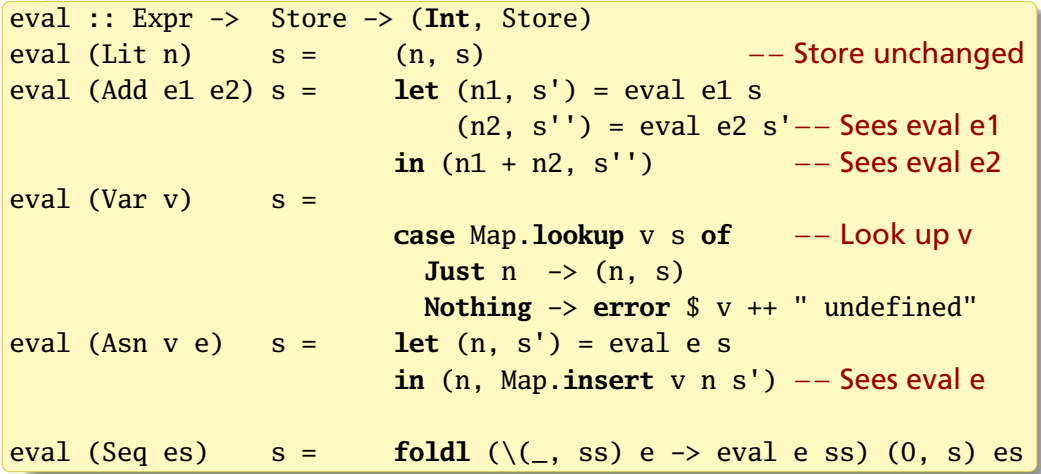

The fussy part here is "threading" the state through the computations

## Example: The Eval Function in Uncurried Form

eval :: Expr -> (Store -> (**Int**, Store)) eval (Lit n) =  $\langle s \rangle$  (n, s) −− Store unchanged eval (Add e1 e2) = \s  $\rightarrow$  **let** (n1, s') = eval e1 s  $(n2, s'')$  = eval e2 s'-− Sees eval e1  $\sin (n1 + n2, s'')$  −− Sees eval e2 eval (Var v) =  $\simeq$   $\sim$  −− Get the store **case** Map.**lookup** v s **of** −− Look up v **Just**  $n \rightarrow (n, s)$ **Nothing** -> **error** \$ v ++ " undefined" eval (Asn v e) = \s -> **let**  $(n, s')$  = eval e s **in** (n, Map.**insert** v n s') −− Sees eval e eval (Seq es) = \s ->  $foldl$  (\(\_, ss) e -> eval e ss) (0, s) es

The parentheses around Store  $\rightarrow$  (Int, Store) are unnecessary

## Example: The Eval Function Using the State Monad

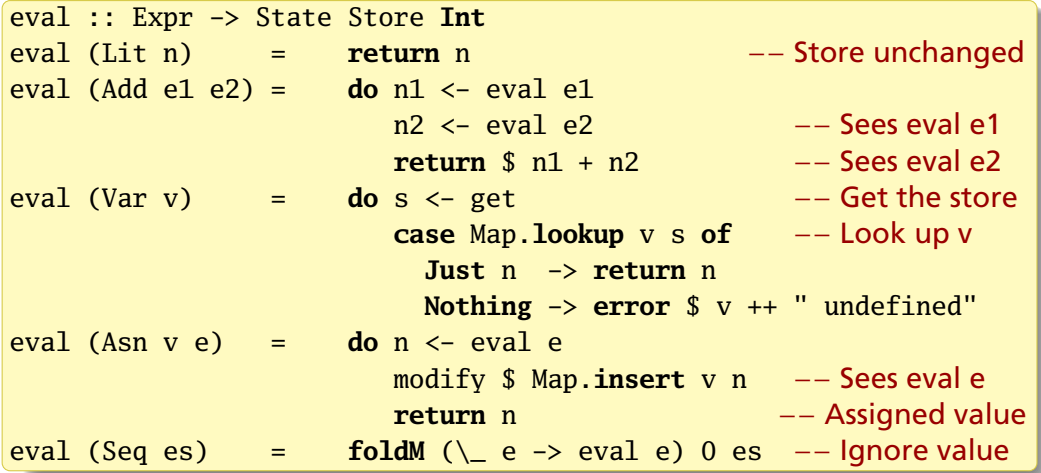

The >>= operator threads the state through the computation

#### The Eval Function in Action: runState, evalState, and execState

 $a = 3$ :  $b = a + 1$ :  $a + (b = b + 1) + b$ 

\*Main> :t runState (eval p) Map.empty runState (eval p) Map.empty :: (Int, Store) −− (Result, State)

\*Main> :t evalState (eval p) Map.empty evalState (eval p) Map.empty :: Int -− Result only \*Main> evalState (eval p) Map.empty 13

```
*Main> :t execState (eval p) Map.empty
execState (eval p) Map.empty :: Store −− State only
*Main> Map.toList $ execState (eval p) Map.empty
[ ("a", 3), ("b", 5)]
```
#### Harnessing Monads

**data** Tree a = Leaf a | Branch (Tree a) (Tree a) **deriving Show**

A function that works in a Monad can harness any Monad:

```
mapTreeM \cdot: Monad m \Rightarrow (a \Rightarrow m \ b) \Rightarrow Tree a \Rightarrow m (Tree b)
mapTreeM f (Leaf x) = do x' \leq f xreturn $ Leaf x'
mapTreeM f (Branch l r) = do l' <- mapTreeM f l
                                   r' <- mapTreeM f r
                                   return $ Branch l' r'
```

```
toList :: Tree a \rightarrow \lceil a \rceil
```

```
toList t = execWriter $ mapTreeM (\x -> tell [x]) t -- Log each leaf
```

```
foldTree :: (a \rightarrow b \rightarrow b) \rightarrow b \rightarrow Tree a \rightarrow bfoldTree f s0 t = execState (mapTreeM (\xrightarrow x \rightarrow modify (f x)) t) s0
```

```
sumTree :: Num a => Tree a -> a
sumTree t = foldTree (+) 0 t −− Accumulate values using stateful fold
```
# Harnessing Monads

```
*Main> simpleTree = Branch (Leaf (1:: Int)) (Leaf 2)
*Main> toList simpleTree
[1,2]
*Main> sumTree simpleTree
3
*Main> mapTreeM (\xrightarrow{} Just (x + 10)) simpleTree
Just (Branch (Leaf 11) (Leaf 12))
*Main> mapTreeM print simpleTree
1
\overline{2}*Main> mapTreeM (\x \rightarrow x, x+10) simpleTree
[Branch (Leaf 1) (Leaf 2),
Branch (Leaf 1) (Leaf 12),
Branch (Leaf 11) (Leaf 2),
Branch (Leaf 11) (Leaf 12)]
```